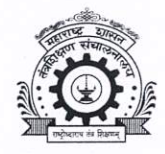

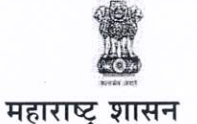

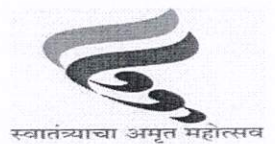

तंत्र शिक्षण विभागीय कार्यालय, पुणे

४१२/ब, तिसरा मजला, तंत्रशिक्षण मंडळाची नवीन इमारत, शिवाजीनगर, पुणे - ४११ ०१६.

दूरध्वनी क्र. (०२०) २५६५६२३४ Email ID : ropune@dtemaharashtra.gov.in

### परिपत्रकः

प्रति,

जा. क्र. : तंशिविकापु/शै.वि-३/२०२४/ **। 3 <sup>3</sup>)** दिनांक: /०१/२०२४

10 JAN 2024

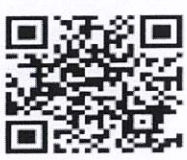

कुलसचिव , सीओईपी, तंत्रज्ञान विद्यापीठ, पुणे प्राचार्य / संचालक, या विभागीय कार्यालयाच्या अधिनस्त सर्व पदवी व पदव्युत्तर पदवी अभियांत्रिकी अभ्यासक्रमाच्या संस्था (पुणे विभाग)

विषय : राष्ट्रीय शैक्षणिक धोरण - २०२० च्या अंमलबजावणीमुळे होणाऱ्या विद्यार्थी उपयोगी शैक्षणिक बदलांबाबत विद्यार्थ्यांना माहिती उपलब्ध करुन देण्याच्या अनुषंगाने "स्कूल कनेक्ट" (NEP कनेक्ट) हे संपर्क अभियान राबविण्याबाबत

**संदर्भ** :- १.शासन निर्णय उच्च व तंत्र शिक्षण विभाग क्र.संकीर्ण-२०२४/प्र.क्र.०१/विशि-३ दि. ५ जानेवारी २०२४ २. संचालनालयाचे पत्र क्र.१७/तंशिसं/९/२०२४ दि.०९.०१.२०२४

शैक्षणिक वर्ष २०२३-२४ पासून राज्यातील सर्व अकृषि विद्यापीठ स्तरावर व स्वायत्त महाविद्यालयांमध्ये राष्ट्रीय शैक्षणिक धोरण-२०२० ची अंमलबजावणी सुरु करण्यांत आलेली असून, शैक्षणिक वर्ष २०२४-२५ पासून सर्व अकृषि विद्यापीठांशी संलग्नित सर्व महाविद्यालयांमधील पदवी अभ्यासक्रमाच्या तसेच पदव्युत्तर पदवी अभ्यासक्रमाच्या प्रथम वर्षासाठी या धोरणाची अंमलबलावणी करण्यांत येणार आहे. त्यासाठी महाराष्ट्रातील सर्व विद्याठांनी विद्यार्थ्यासाठी व्यापक संपर्क अभियान राबवून विद्यार्थ्यांना या शैक्षणिक बदलांबाबत जागृती करणे आवश्यक आहे.

राज्यातील तंत्र निकेतनांमध्ये स्थूल नोंदणी प्रमाण वाढविण्यासाठी राज्यातील १० वी मध्ये शिक्षण घेत असलेल्या विद्यार्थ्यांना तंत्रनिकेतनांमध्ये राबविण्यांत येणारे अभ्यासक्रम, त्यावर आधारीत रोजगाराच्या / स्वयंरोजगाराच्या संधी यांची माहिती देण्यासाठी स्कूल कनेक्ट उपक्रम राबविण्यांत आला होता व त्याचे सकारात्मक परिणाम तंत्र निकेतनांमधील स्थूल नोंदणी प्रमाणात (GER) झालेल्या वाढीमध्ये दिसून आले आहे. त्याच धर्तीवर राज्यातील महाविद्यालयांमधील स्थूल नोंदणी प्रमाण (GER) वाढविण्यासाठी व राज्यात राबविण्यांत येणाऱ्या **राष्ट्रीय शेक्षणिक धोरण- २०२०** मधील शैक्षणिक बदलांबाबत व त्याच्या सकारात्मक परिणामाबाबत माहिती होण्यासाठी **"स्कूल कनेक्ट" (NEP कनेक्ट**) हे संपर्क अभियान राबविण्याबाबत शासनाने उपरोक्त शासन निर्णयान्वये मान्यता दिलेली आहे.

त्याअनुषंगाने सर्व अभियांत्रिकी पदवी अभ्यासक्रमांच्या संस्थांना कळविण्यांत येते की, त्यांनी सदर शासन निर्णयातील सूचनेनुसार कार्यवाही करुन शासनाचे NEP कनेक्ट हे संपर्क अभियान यशस्वी करावे. तसेच या अभियानांतर्गत संस्थेने राबविलेल्या उपक्रमांचा अहवाल **दि.०७ फेब्रुवारी २०२४** पर्यंत या कार्यालया्स सादर करावा.

सोबत :- संदर्भाधिन शासन निर्णय

 $\angle$ डॉ.द.व्यं जाधव) सहसंचालक तंत्रशिक्षण विभागीय कार्यालय, पूर्ण

प्रत :-१. मा.संचालक, तंत्रशिक्षण संचालनालय,महाराष्ट्र राज्य, मुंबई (कार्यसन क्र. १७) यांना माहितीस्तव

राष्ट्रीय शैक्षणिक धोरण-२०२० च्या अमलबजावणीमुळे होणा-या विद्यार्थी उपयोगी शैक्षणिक बदलांबाबत णवद्यार्थ्यांना माणहती उपलब्ध करुन देण्याच्या अनुषंगाने सर्व अकृषि विद्यापीठस्तरावरुन स्कुल कनेक्ट (NEP कनेक्ट) हे संपर्क अभियान राबविण्याबाबत.

#### महाराष्ट्र शासन

# उच्च व तंत्र शिक्षण विभाग शासन निर्णय क्रमांक : संकिर्ण- २०२४/ प्र.क्र.०१/ विशि-३

मादाम कामा मार्ग, हुतात्मा राजगुरु चौक, ४ था मजला, मंत्रालय विस्तार, मुंबई ४०० ०३२ दिनांक : ०५ जानेवारी, २०२४

#### प्रस्तावना-

राज्यात राष्ट्रीय शैक्षणिक धोरण-२०२० ची अंमलबजावणी करण्याच्या दृष्टीने या धोरणाचा अभ्यास करुन राज्य शासनास अहवाल सादर करण्यासाठी दिनांक १६ ऑक्टोबर, २०२० च्या शासन निर्णयानुसार डॉ.रघुनार्थ माशेलकर, माजी महासंचालक, वैज्ञाणनक आणि औद्योणगक संशोधन पणरषद, नवी णदल्ली यांच्या अध्यक्षतेखाली कायवबल गट स्र्थापन करण्यात आला होता. सदर कायवबल गटाच्या णद.30 जून, 2021 रोजीच्या अहवालातील शिफारशींना दि.२७ जानेवारी, २०२२ रोजीच्या मंत्रिमंडळातील बैठकीत मान्यता प्राप्त झाली आहे. सदर शिफारशींस अनुसरुन राज्यामध्ये राष्ट्रीय शैक्षणिक धोरण- २०२० ची अंमलबजावणीची सुसूत्रता आणण्यासाठी सुकाणू समितीची स्थापना करण्यात आली. या सुकाणू समितीने शासनास सादर केलेल्या अहवालाच्या अनुपालनाच्या अनुषंगाने सर्व अकृषि विद्यापीठांना अभ्यासक्रम आराखड्याबाबत निर्देश देण्यात आलेले आहेत. शैक्षणिक वर्ष २०२३-२४ पासून या अभ्यासक्रम आराखड्याची अंमलबजावणी सर्व अकृषि विद्यापीठ स्तरावर व स्वायत्त महाविद्यालयांमध्ये सुरु करण्याचे णनदेश देण्यात आले आहेत.

शैक्षणिक वर्ष २०२४-२५ पासून सर्व अकृषि विद्यापीठांशी संलग्नित सर्व महाविद्यालयांमध्ये या अभ्यासक्रम आराखड्याची अंमलबजावणी करण्यात येणार आहे. या धोरणाची अंमलबजावणी पदवी अभ्यासक्रमांच्या प्रथम वर्षासाठी आणि पदव्युत्तर अभ्यासक्रमांच्या प्रथम वर्षासाठी होणार आहे.

उच्च शिक्षण व्यवस्थेचे संपूर्ण नूतनीकरण आणि आमूलाग्र व्यापक बदल होत असतांना, त्याविषयीची जनजागृती आणि सातत्यपूर्ण समुपदेशनाची नितांत गरज आहे. या बदलांचा सर्वाधिक परिणाम शैक्षणिक वर्ष २०२३-२४ मध्ये कनिष्ठ महाविद्यालयांतून इयत्ता १२ वी मध्ये शिक्षण घेत असलेल्या विद्यार्थ्यांवर होणार आहे. त्या अनुषंगाने, विद्यार्थीकेंद्री शिक्षण धोरणाची मूलभूत तत्त्वे परिणामकारकरित्या प्रत्यक्षात आणावयाची असतील तर, ती या वर्षीच्या १२ वीच्या विद्यार्थ्यांपर्यंत योग्य रितीने पोहचणे गरजेचे आहे.

याशिवाय, असेही निदर्शनास येते की, राज्यातील महाविद्यालयातील प्रथम वर्षाच्या प्रवेश क्षमतेपेक्षा कमी प्रमाणात प्रवेश नोंदणी होऊन जागा रिक्त राहत आहेत. इयत्ता १२ वी मध्ये शिकत असलेल्या विद्यार्थ्यांपैकी अनेक विद्यार्थी त्यांच्या विविध अडचणींमुळे उच्च शिक्षणापासून दूर जात आहेत. अशा विद्यार्थ्यांना उच्च शिक्षणाची संधी उपलब्ध करुन देताना विद्यापीठ व संलग्नित महाविद्यालयांमध्ये उपलब्ध असलेल्या ऑनलाईन अभ्यासक्रमांबाबतची माहिती त्यांच्या पर्यंत पोहोचवून स्थूल नोंदणी प्रमाण (GER) वाढविणे आवश्यक आहे.

I/231921/2024 त्यासाठी महाराष्ट्रातील प्रत्येक विद्यापीठानी आपल्या परिक्षेत्रातील इयत्ता १२ वी च्या विद्यार्थ्यासाठी व्यापक संपर्क अभियान राबवून विद्यार्थ्यांना या शैक्षणिक बदलांबाबत जागृती करणे आवश्यक आहे.

राज्यातील तंत्रनिकेतनांमध्ये स्थूल नोंदणी प्रमाण वाढविण्यासाठी राज्यात १० मध्ये शिक्षण घेत असलेल्या विद्यार्थ्यांना अशा तंत्रनिकेतनामध्ये राबविण्यात येणारे अभ्यासक्रम, त्यावर आधारीत रोजगाराच्या/ स्वयंरोजगाराच्या संधी यांची माहिती देण्यासाठी स्कूल कनेक्ट उपक्रम राबविण्यात आला होता व त्याचे सकारात्मक परिणाम तंत्रनिकेतनामधील स्थुल नोंदणी प्रमाणात झालेल्या वाढीमध्ये दिसून आले आहे. त्याच धर्तीवर राज्यातील महाविद्यालयांमधील स्थुल नोंदणी प्रमाण वाढविण्यासाठी व राज्यात राबविण्यात येणा-या राष्ट्रीय शैक्षणिक धोरण- २०२० धोरणामुळे होणा-या शैक्षणिक बदलांबाबत व त्याच्या सकारात्मक परिणामांबाबत माहिती होण्यासाठी "स्कूल कनेक्ट" (NEP कनेक्ट) हे संपर्क अभियान सर्व अकृषि विद्यापीठ स्तरावर राबविण्याची बाब शासनाच्या विचाराधीन आहे.

## शासन निर्णयः-

राज्यातील महाविद्यालयांमधील स्थूल नोंदणी प्रमाण वाढविण्यासाठी व राज्यात राबविण्यात येणा-या राष्ट्रीय शैक्षणिक धोरण- २०२० धोरणामुळे होणा-या शैक्षणिक बदलांबाबत व त्याच्या सकारात्मक परिणामांबाबत माहिती होण्यासाठी **"स्कूल कनेक्ट" (NEP कनेक्ट)** हे संपर्क अभियान सर्व अकृषि विद्यापीठ स्तरावर राबणवण्यास शासन मान्यता देण्यात येत आहे.

सदर "स्कूल कनेक्ट" (NEP कनेक्ट) अभियानाची उद्दिष्ट्ये-

- १. राष्ट्रीय शिक्षण धोरण- २०२० मधील विद्यार्थीकेंद्री बदलांविषयी आणि त्यांच्या हितकारक परिणामांविषयी विद्यार्थी आणि पालकांना मार्गदर्शन करणे.
- २. विद्यापीठांनी तयार केलेल्या अनुभवाधिष्ठित, बहुविद्याशाखीय लवचिक अभ्यासक्रमांविषयी सविस्तर माहिती देणे.
- 3. अभ्यासक्रमांमध्ये समाणवष्ट्ट असलेली कल्पक, व्यावसाणयक आणि कौशल्यावर आधाणरत संबोधनाविषयी विशेषत्वाने माहिती देणे.
- ४. मूल्यमापनातील श्रेयांक पद्धती आणि त्यामुळे आलेली लवचिकता समजावून सांगणे.
- ५. कुटुंबाला आधार देण्यासाठी शिक्षण अर्धवट सोडून रोजगाराकडे वळणाऱ्या विद्यार्थ्यांना मुक्त दुरस्थ शिक्षणांच्या संधी विषयी माहिती देणे, त्यांना शिक्षणाच्या मुख्य प्रवाहात सामिल करुन घेणे.
- ६. विद्यार्थ्यांसाठी उपलब्ध असणाऱ्या शिष्यवृत्ती विषयी सविस्तर माहिती देणे.
- ७. विद्यापीठाच्या विद्यार्थी सहायता कक्षाविषयी माहिती देणे.
- ८. विद्यापीठातील विद्यार्थ्यांच्या सर्वांगीण विकासासाठी उपलब्ध असलेल्या संधी विषयी माहिती देणे.

# स्कूल कनेक्ट संपर्क अभियान कार्यशाळेचे नियोजन -

(अ ) कायवक्रमाची पूववतयारी-

- १. हा उपक्रम विद्यापीठाच्या अंतर्गत गुणवत्ता हमी कक्षाच्या माध्यमातून राबविण्यात यावा.
- २. सदर उपक्रम **दि.१५ जानेवारी ते दि.३१ जानेवारी** या कालावधीत राबविण्यात यावे.
- 3. त्यासाठी खालील प्रमाणे विद्यापीठस्तरावर समन्वय समितीची स्थापना करण्यात यावी .
	- i. प्र-कुलगुरु (अध्यक्ष),
	- ii. सवव अणधष्ट्ठाता,
	- iii. IQAC चे सदस्य,
	- iv. संलग्नित महत्त्वाच्या वरिष्ठ महाविद्यालयांचे प्राचार्य,

I/231921/2024

- v. शाळांशी संलग्ननत कणनष्ट्ठ महाणवद्यालयांचे मुख्याध्यापक,
- vi. विद्यार्थी प्रतिनिधी यांचा समावेश असावा.
- ४. विद्यापीठाने राष्ट्रीय शिक्षण धोरणातील तरतूदींनुसार तयार केलेल्या अभ्यासक्रमांची आणि इतर योजनांची योग्य आणि अचूक माहितीचे एक सविस्तर टिपण आणि सादरीकरण तयार करावे.
- ५. या संपर्क अभियानासाठी संवादक म्हणून संवाद कुशल वक्तृत्वगुण असलेल्या विद्यापीठातील आणि संलग्ननत महाणवद्यालयातील प्राध्यापकांमधून साधन व्यक्तींची णवद्यापीठाच्या पणरक्षेत्रातील विभागवार निवड करावी.
- ६. या साधन व्यक्तींचे एक दिवसाचे प्रशिक्षण शिबीर घ्यावे. या शिबीरामध्ये तयार केलेले सविस्तर टिपण आणि सादरीकरण यावर साधकबाधक चर्चा करावी. सामान्यपणे विचारल्या जाणाऱ्या प्रश्नांवरही (FAQ) चर्चा करावी. साधन व्यक्तीचे प्रशिक्षण दिनांक १५ जानेवारी पूर्वी पूर्ण करण्यात यावे.
- (ब) संपर्क अभियानाच्या कार्यशाळेसाठी पूर्व नियोजन -
	- १. विद्यापीठातील परिक्षेत्रातील कनिष्ठ महाविद्यालयांची यादी तयार करावी. संपर्क अभियानासाठी संलग्नित महाविद्यालयातील योग्य महाविद्यालयाची संयोजक महाविद्यालय म्हणून निवड करावी. या संयोजक महाविद्यालयांनी दोन सत्रांमध्ये कार्यशाळा घ्याव्यात. उपलब्ध सभागृहाच्या क्षमतेनुसार, कार्यशाळेसाठी आसपासच्या ३-४ कनिष्ठ महाविद्यालयातील १२ वीच्या विद्यार्थ्यांना पाचारण करावे.
	- २. समन्वय समितीने प्रामुख्याने शाळेतील संलग्नित कनिष्ठ महाविद्यालयांना प्राधान्य द्यावे.
	- ३. या कार्यशाळांमध्ये इयत्ता १२ वी च्या पुनर्परिक्षार्थींचा विशेषत्वाने समावेश करावा.
	- ४. समन्वय समितीने संपर्क अभियान उपक्रमांचे काटेकोर नियोजन करावे, उपक्रमाचा संयुक्त आराखडा तयार करावा.
	- ५. एकसूत्रतेसाठी संबंधित सर्व प्रमुख व्यक्तींकडे संयोजक महाविद्यालयाचे नाव, सत्रांची तारीख, वेळ, प्रत्येक आमंत्रित कनिष्ठ महाविद्यालयाची माहिती, साधन व्यक्तीची माहिती, संपर्क दुवे, भ्रमणध्वनी क्रमांक इत्यादीचे लेखी टिपण असावे.
	- 6. संयोजन महाणवद्यालयाकडे बॅनर/ स्टॅंडीचा मजकूर रचना, संयोजन महाणवद्यालयाला आणि साधन व्यक्तीला देण्यासाठी प्रमाणपत्र,आदरातिथ्यांचे नियोजन याविषयी संपूर्ण माहिती असावी. संयोजक महाणवद्यालयाने कायवक्रमपणत्रका तयार करावी.
	- ७. कार्यशाळेच्या आयोजनासाठी संयोजक महाविद्यालयांना लागणारा प्रत्यक्ष खर्च आणि साधन व्यक्तींचे मानधन, प्रवास खचव, आदराणतर्थ्य इत्यादींसाठी लागिारे अपेणक्षत अर्थवसहाय्य विद्यापीठाच्या योग्य प्राधिकरणांमार्फत मंजूर करुन घ्यावे. त्याविषयीची स्पष्टता संयोजक महाणवद्यालयांना द्यावी.
- (क) संपर्क अभियान कार्यशाळेदरम्यानची कार्यवाही -
	- १. संयोजक महाविद्यालयांनी कार्यक्रमांचे सूत्रसंचालन करावे.
	- २. अभियानाची सुरुवात विद्यापीठ गीताने व्हावी आणि शेवट राष्ट्रगीताने करावा.
	- ३. साधन व्यक्तीने उद बोधन करावे, सादरीकरण करावे. सादरीकरणा दरम्यान विचारलेल्या शंकांचे निरसन करावे.
	- ४. विद्यार्थ्यांनी विचारलेल्या प्रश्नांची यादी करावी. ज्याचा उपयोग पुढील कार्यशाळेकरीता करता येईल.
- I/231921/2084 कार्यशाळेसाठी उपस्थित असलेल्या विद्यार्थ्याचे पत्ते, ई-मेल , भ्रमणध्वनी क्रमांक जमा करावे. संयोजक महाविद्यालयांनी त्यासाठी गुगल फॉर्म तयार करावा. गुगल फॉर्म भरण्यासाठी विद्यार्थी स्वयंसेवकांनी मदत करावी.
	- ६. उपस्थित विद्यार्थ्यांना "कॅम्पस टूर" विषयी माहिती द्यावी. त्याचा अग्रक्रम नोंदवून घ्यावा.
	- ७. संपर्क अभियानाच्या यशस्वी आयोजनानंतर संयोजक महाविद्यालयांनी अहवाल तयार करावा. तो णवद्यापीठाला सादर करावा.
	- ८. गुगल फॉर्म वरुन इयत्ता १२ वी च्या विद्यार्थ्यांचा Data base तयार करावा.
	- ९. कार्यशाळा संपन्न झाल्यानंतर विद्यापीठांनी संयोजक महाविद्यालयांकडून प्राप्त अहवालांचे परिशिलन करुन एकत्रित समर्पक अहवाल तयार करावा व या विभागास दिनांक १० फेब्रुवारी पर्यंत सादर करावा.
	- (ड) कॅ म्पस टूर चे आयोजन-
		- १. संपर्क अभियाना दरम्यान गुगल फॉर्म व्दारे संकलन केलेल्या माहितीच्या आधारे प्राधान्य क्रमानुसार णवद्यार्थ्यांची यादी महाणवद्यालयांकडे पाठवावी.
		- २. विद्यापीठाने आणि महाविद्यालयाने कॅम्पस टूरचे नियोजन करावे. विद्यार्थ्यांना पाचारण करावे.
		- ३. विद्यार्थ्यांना संस्थेची माहिती, पायाभूत सुविधांविषयी माहिती, अभ्यासक्रमांची आणि त्यांच्या सर्वांगीण विकासासाठी उपलब्ध उपक्रमांविषयी माहिती द्यावी. विविध शिष्यवृत्तींसाठी माहिती द्यावी.

### राष्ट्रीय शैक्षणिक धोरण -२०२० ची अंमलबजावणी करताना पदव्युत्तर अभ्यासक्रमांसाठीच्या जागृतीसाठी संपर्क अभियान-

- १. विद्यापीठातील संलग्नित महाविद्यालयाच्या पदवीच्या अंतिम वर्षामध्ये शिकत असलेल्या विद्यार्थ्यांसाठी हे अभियान विद्यापीठ स्तरावरुन तसेच संबंधित संलग्नित महाविद्यालय स्तरावरुन राबवावे.
- २. पदव्युत्तर अभ्यासक्रमांच्या विविध उपलब्ध रचनांमध्ये असलेल्या लवचिकते विषयी माहिती द्यावी.
- 3. Internship णवषयी माणहती द्यावी.
- ४. एकात्मिक पदव्युत्तर अभ्यासक्रम, पीएच.डी. अभ्यासक्रम याविषयी माहिती द्यावी.

या सर्व अभियानाचे समन्वय संबंधित विभागातील सहसंचालक, उच्च शिक्षण हे करतील व या अभियानांतर्गत विद्यापीठांनी राबविलेल्या उपक्रमांचा अहवाल शासनास दिनांक १० फेब्रुवारी पर्यंत सादर करावा.

सदर शासन निर्णय महाराष्ट्र शासनाच्या www.maharashtra.gov.in या संकेतस्थळावर उपलब्ध करण्यात आला असून त्याचा संकेतांक २०२४०१०५१७२५२१८६०८ असा आहे. हा आदेश डिजीटल स्वाक्षरीने साक्षांणकत करुन काढण्यात येत आहे.

महाराष्ट्राचे राज्यपाल यांच्या आदेशानुसार व नावाने.

AJIT DATTATRAYA KATKAR

( अ. द. काटकर ) अवर सणचव, महाराष्ट्र शासन

Digitally signed by AJIT DATTATRAYA KATKAR

Date: 2024.01.05 17:52:32 +05'30'

#### प्रत:-

- 1. मा. राज्यपाल यांचे प्रधान सणचव, राजिवन, मुंबई.
- २. मा. मंत्री, उच्च व तंत्र शिक्षण विभाग, यांचे खाजगी सचिव, मंत्रालय, मुंबई.

DN: c=IN, o=GOVERNMENT OF MAHARASHTRA, ou=HIGHER AND TECHNICAL EDUCATION DEPARTMENT, 2.5.4.20=6ab66d3253a5332c701bb9922697b252de2300d3e9cfe0b93c88e8c299b219a8, postalCode=400032, st=Maharashtra, serialNumber=1DAE81E2CCBD6C60BC3D691080DEA5E5428071B91ADE593F8D918786037CB6A1, cn=AJIT DATTATRAYA KATKAR

#### I/231921/2024

- ३. प्रधान सचिव, उच्च व तंत्र शिक्षण विभाग,यांचे स्वीय सहायक मंत्रालय, मुंबई.
- ४. कुलगुरु, सर्व अकृषी विद्यापीठे
- ५. कुलसचिव, सर्व अकृषी विद्यापीठे
- ६. संचालक, उच्च शिक्षण, महाराष्ट्र राज्य, पुणे
- ७. संचालक, तंत्रशिक्षण, महाराष्ट्र राज्य, मुंबई.
- ८. सहसंचालक, उच्च शिक्षण, सर्व विभागीय कार्यालये.
- ९. सहसंचालक, तंत्र शिक्षण, सर्व विभागीय कार्यालये.
- १०. सर्व सह/उप सचिव,उच्च व तंत्र शिक्षण विभाग, मंत्रालय, मुंबई.
- ११. निवड नस्ती (विशि-३), उच्च व तंत्र शिक्षण विभाग, मंत्रालय, मुंबई.